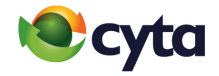

# **Εγκατάσταση μόντεμ τρίτου κατασκευαστή** |

# **Third party manufacturer modem set up**

Ρυθμίσεις για την εγκατάσταση μόντεμ τρίτου κατασκευαστή | Settings for third party manufacturer modem

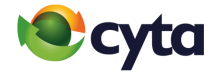

#### **Σύνδεση ADSL | ADSL Connection**

Automatically detect IP Connection Protocol : PPPoE VPI: 8 VCI: 42 Primary DNS: 195.14.130.220 Secondary DNS: 195.14.130.170 Username: (Dummy Field) Password: (Dummy Field)

### **Advanced Settings**

Modulation Type: ADSL2 plus Encapsulation Type: LLC MTU: 1492

### **Σύνδεση VDSL | VDSL Connection**

Automatically detect IP Connection Protocol : PPPoE VPI: 8 VCI: 42 Primary DNS: 195.14.130.220 Secondary DNS: 195.14.130.170 Username: (Dummy Field) Password: (Dummy Field)

### **Advanced Settings**

Modulation Type: VDSL2 Encapsulation Type: LLC MTU: 1492

### **Σύνδεση Fiber | Fiber Connection**

Automatically detect IP Connection Protocol : PPPoE VPI: 8 VCI: 42 Primary DNS: 195.14.130.220 Secondary DNS: 195.14.130.170 Username: (Dummy Field)

### **Advanced Settings**

Password: (Dummy Field)

Modulation Type: WAN or ETHERNET or INTERNET Encapsulation Type: LLC MTU: 1492